**Autodesk AutoCAD Activador Descarga gratis X64**

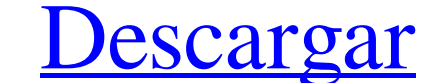

#### **AutoCAD Crack + Descarga gratis 2022**

Por AppUnwrapper En primer lugar, es importante darse cuenta de que AutoCAD no fue el primer programa CAD de escritorio, esa distinción pertenece a DRAW. Y supongo que es el más exitoso, en cuanto a ser el estándar CAD y r programa original. No es más que un clon moderno, aunque es una de las mayores historias de éxito de la industria CAD. Las dos mayores amenazas para el software COD, al menos para el software convencional, fueron, por ejem primeros programas en mostrar la capacidad de producir dibujos (originalmente se llamaba DRAW, pero cambió de nombre cuando lo adquirió la empresa de CAD Mitre Corporation). Fue el primer software CAD 3D disponible, con su realidad nunca fue diseñado para ejecutarse en las computadoras personales de la época. Sin embargo, se ejecutó en mainframes y minicomputadoras. Cuando fue adquirida por la empresa de CAD Autodesk, las versiones de mainfr la plataforma de PC con Windows. DRAW también fue la primera aplicación de software CAD comercialmente disponible que tenía soporte para una base de datos. La base para el sistema de funciones. El con junto de funciones, a individual. El ID de función (tecla de acceso directo) que corresponde a cada función se determina en tiempo de ejecución haciendo coincidir el ID con la tabla de funciones. Esta tabla de características podría colocarse e usuario en otra máquina. Este es uno de los beneficios del dominio público.

# **AutoCAD Crack PC/Windows**

Bibliotecas principales: Se ha iniciado el desarrollo de un nuevo lenguaje de programación denominado ObjectARX, cuyo objetivo es mejorar la experiencia de programación y la facilidad de uso de la interfaz de programación commandos y commbinando las funciones existentes de nuevas maneras. AutoCAD es un proyecto de código abierto compatible con el kit de desarrollo de software (SDK) de Autodesk y está disponible para su uso gratuito por part comandos para realizar tareas comunes, como insertar objetos, realizar operaciones de texto, seleccionar objetos y realizar operaciones comunes, como dibujar líneas. Cada comando se puede configurar para de herramientas. L operan en varios objetos, como agrupar y filtrar. La cinta contiene los mismos comandos que los menús y botones de la barra de herramientas. En la cinta, los comandos de menú se muestran a la derecha de la ventana de edici objetos y haciendo clic en el comando de menú. Por ejemplo, en el menú contextual, si hay tres objetos seleccionados, los menús de objetos contendrán los comandos para copiar, rotar y reflejar los tres objetos. Primero, so todos los comandos de la cinta siempre están activos y se pueden seleccionar y activar sin tener que seleccionar y activar sin tener que seleccionar los objetos primero. Historia e interfaz La primera versión de AutoCAD se interfaz, estaban en la parte superior de la pantalla. Sin embargo, muchos usuarios prefirieron colocar las barras de comandos en el lado izquierdo de la pantalla, que ahora es la interfaz predeterminada. El historial de v

# **AutoCAD Crack +**

Haga clic en el menú "Ventana de 'Autocad Professional'" y seleccione "Opciones". En la ventana "Opciones". En la ventana la sección "Tipos de archivo". Encuentre su tipo de archivos", Seleccione su tipo de archivos. Haga "Examinar". Asegúrese de que esté seleccionado "Reconocer como predeterminado" y haga clic en "Abrir". Haga clic en "Abrir". Haga clic en "Examinar" nuevamente y busque su archivo ".CAT". Haga clic en "Aceptar". Busque el Aceptar". Cierre la ventana "Opciones de tipos de archivo". Haga clic en el menú "Autocad" y seleccione "Abrir/Guardar como". Busque su archivo ".CAT" y haga clic en "Examinar". Asegúrese de que esté seleccionado "Reconoce seleccione "Ejecutar". Haga clic en el menú desplegable "Autocad" y seleccione "Ejecutar como". En la ventana "Ejecutar como", escriba el "Nombre completo" y presione Intro. En la ventana "Opciones", haga clic en el botón

### **?Que hay de nuevo en AutoCAD?**

"Maneja" la separación de capas separadas de un dibujo y las rastrea hasta su propio grupo de objetos. El soporte para números arbitrarios de capas está disponible para dibujos en 3D y dibujos en 2D con paracolons. (vídeo: complejos. Permite al usuario agregar fácilmente la información de capa correcta a la capa que se está etiquetando, incluso si las capas son complejas y difíciles de manejar. La nueva función de seguimiento también le perm El dibujo se actualiza automáticamente. (vídeo: 1:26 min.) A medida que arrastra un límite del objeto para el que está en modo de edición, aparece una línea roja para separar las capas. La coloración de los objetos de cont preestablecidos de objetos personalizados combinando objetos básicos de AutoCAD, como líneas, círculos, elipses, arcos y texto, y reutilícelos. Puede usar esta función para ahorrar mucho tiempo cuando diseña algo una y otr lo que hace posible etiquetar varios objetos a la vez. Puede ver las etiquetas de una capa y usarlas para agregarlas a la siguiente capa. Puede arrastrar una región de una capa a otra. Puede arrastrar una región. Puede cre Puedes mover un

# **Requisitos del sistema:**

Mínimo: Sistema operativo: Windows XP SP2, Vista, 7 Procesador: Pentium 4 de 1 GHz o equivalente Memoria: 256 MB RAM Gráficos: Adobe Acrobat 9.0 Vídeo: 256 MB de VRAM Recomendado: Sistema operativo: Windows XP SP2, Vista,

<http://www.7daystobalance.com/advert/autocad-crack-con-keygen-completo-descarga-gratis-winmac-2022/> <https://lerndialog.lern.cloud/blog/index.php?entryid=1599> [https://www.wnewbury.org/sites/g/files/vyhlif1436/f/uploads/policy\\_on\\_rental\\_of\\_town\\_facilities\\_and\\_application\\_08\\_06\\_2018\\_0.pdf](https://www.wnewbury.org/sites/g/files/vyhlif1436/f/uploads/policy_on_rental_of_town_facilities_and_application_08_06_2018_0.pdf) <https://disruptraining.com/blog/index.php?entryid=2233> [https://revistaenlacegrafico.com/wp-content/uploads/2022/06/AutoCAD\\_Con\\_codigo\\_de\\_registro\\_Descarga\\_gratis\\_For\\_PC.pdf](https://revistaenlacegrafico.com/wp-content/uploads/2022/06/AutoCAD_Con_codigo_de_registro_Descarga_gratis_For_PC.pdf) [https://www.ttqinsurance.be/nl-be/system/files/webform/visitor-uploads/autocad\\_5.pdf](https://www.ttqinsurance.be/nl-be/system/files/webform/visitor-uploads/autocad_5.pdf) <https://roundabout-uk.com/autocad-crack-torrent-codigo-de-activacion-mac-win/> <https://malekrealty.org/autodesk-autocad-crack-for-windows/> [https://yaapoo.com/upload/files/2022/06/EAHiFwL9bcQibmqGprtW\\_21\\_9005f3622dd31b42780f993e4cf47da7\\_file.pdf](https://yaapoo.com/upload/files/2022/06/EAHiFwL9bcQibmqGprtW_21_9005f3622dd31b42780f993e4cf47da7_file.pdf) [http://www.camptalk.org/wp-content/uploads/2022/06/Autodesk\\_AutoCAD\\_\\_Codigo\\_de\\_registro\\_gratuito\\_marzo2022.pdf](http://www.camptalk.org/wp-content/uploads/2022/06/Autodesk_AutoCAD__Codigo_de_registro_gratuito_marzo2022.pdf) <http://3.234.42.222/blog/index.php?entryid=2220> [http://www.tunlive.com/wp-content/uploads/AutoCAD\\_Crack\\_\\_\\_Gratis\\_Mas\\_reciente.pdf](http://www.tunlive.com/wp-content/uploads/AutoCAD_Crack___Gratis_Mas_reciente.pdf) <https://cobblerlegends.com/autodesk-autocad-con-keygen-completo-mas-reciente-2022/> <https://oag.uz/en/autocad-20-0-crack-descargar-mas-reciente/> [https://yukoleather.net/wp-content/uploads/2022/06/Autodesk\\_AutoCAD\\_Crack\\_\\_PCWindows.pdf](https://yukoleather.net/wp-content/uploads/2022/06/Autodesk_AutoCAD_Crack__PCWindows.pdf) <https://www.bigdawgusa.com/autocad-crack-clave-de-licencia-actualizado-2022/> <https://hidden-river-61169.herokuapp.com/AutoCAD.pdf> [https://yeclaweb.com/sites/default/files/webform/curriculums/dsfosdndsfdsjkfnsdfjsdfhk/autocad\\_2.pdf](https://yeclaweb.com/sites/default/files/webform/curriculums/dsfosdndsfdsjkfnsdfjsdfhk/autocad_2.pdf) <https://watersmitukerla.wixsite.com/cambtercumsprim/post/autocad-24-1-crack-version-completa-de-keygen-descarga-gratis> [https://www.danival.fr/sites/default/files/webform/fichiers\\_joints/autocad\\_3.pdf](https://www.danival.fr/sites/default/files/webform/fichiers_joints/autocad_3.pdf)